# Using the Updated TRID Interface

Bill McLeod

Manager, Transportation Research
Information Services
wmcleod@nas.edu

#### Goals

By the end of this webinar, users will know:

- Why TRID is the best place to start your transportation research
- How to begin searching and how to use the advanced search features

## Why Start with TRID?

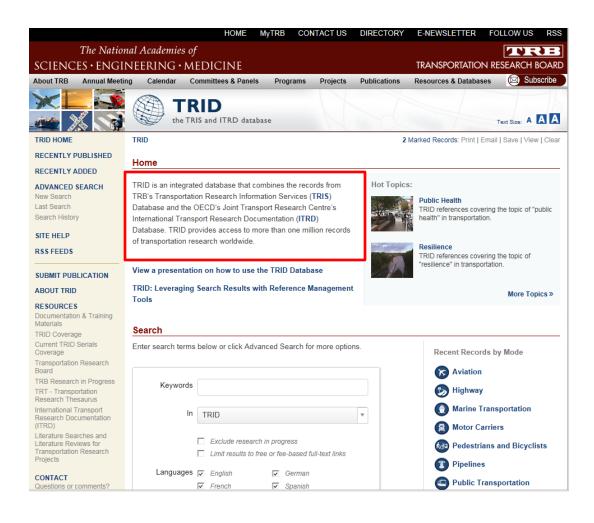

- Free on TRB's web site at:
   trid.trb.org (#TRID4Life)
   Free to access/search
   Free to export records
- 2. The world's largest, most comprehensive transportation research database with more than 1.1 million records
- 3. Authoritative: all content is curated for its relevance to transportation
- Maintained by the Transportation Research Board (TRB)

#### TRID Gives You a Head Start

#### Quality in, quality out

- TRB/HRB publications back to 1923
- AASHTO publications
- Federal/State DOT reports
- University Transportation Center (UTC) reports
- Research in Progress (RIP) project records
- Commercial journal literature: ASCE, IEEE, Elsevier, Springer, Taylor & Francis, Sage, just to name a few
- Conference proceedings
- International coverage: ITRD (Europe), ATRI (Australia), J-STAGE (Japan)
  - Records in German, French and Spanish

Content is curated, or chosen for academic and intellectual rigor, ensuring high quality information from peer-reviewed journals, conference papers, government publications.

## TRID = Efficient Searching

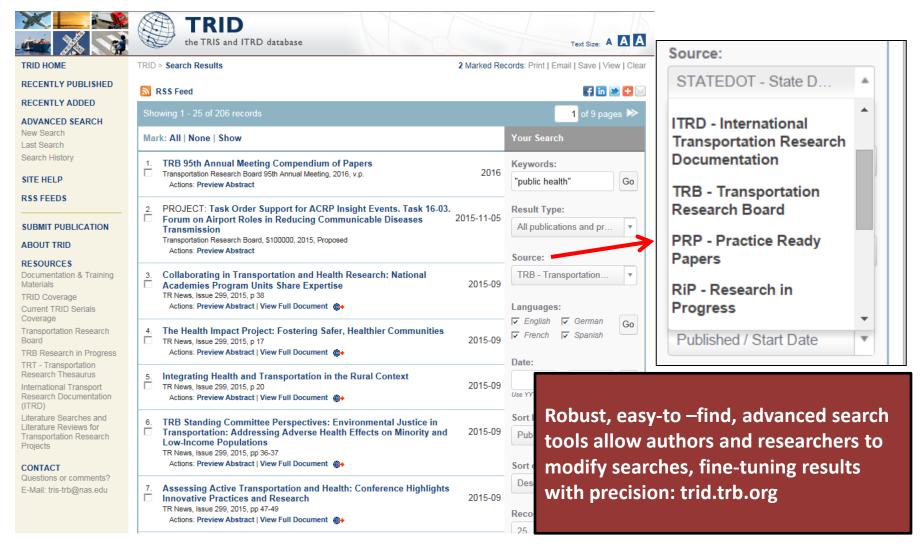

## TRID = Precise Searching

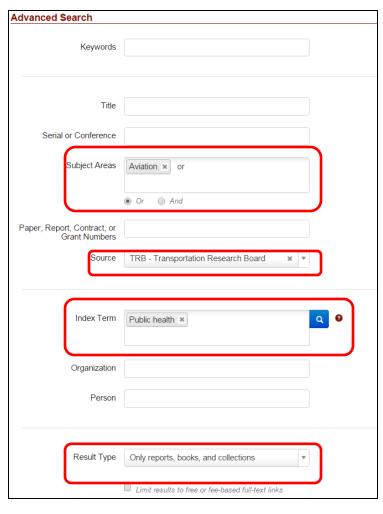

- <u>Subject Areas</u> can ensure your results are in the proper context
- <u>Source</u>: limit to TRB, US DOT, State DOT, ITRD, et al.
- Use the <u>Index Term</u> field to search the Transportation Research Thesaurus (TRT) for a high degree of precision
- Use <u>Result Type</u> drop-down to select the types of publications you are interested in

### TRID = Greater Relevant Results

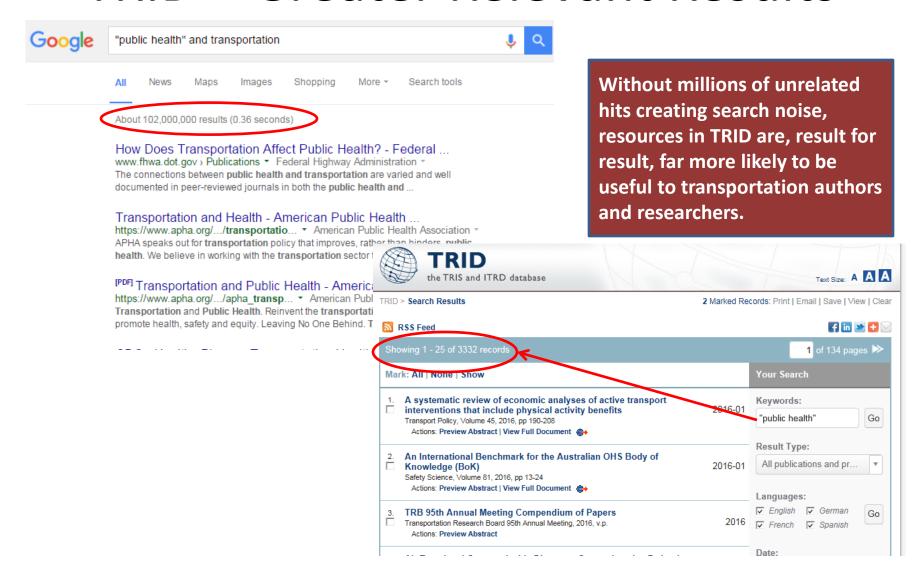

## Sharing TRID Results Is Easy!

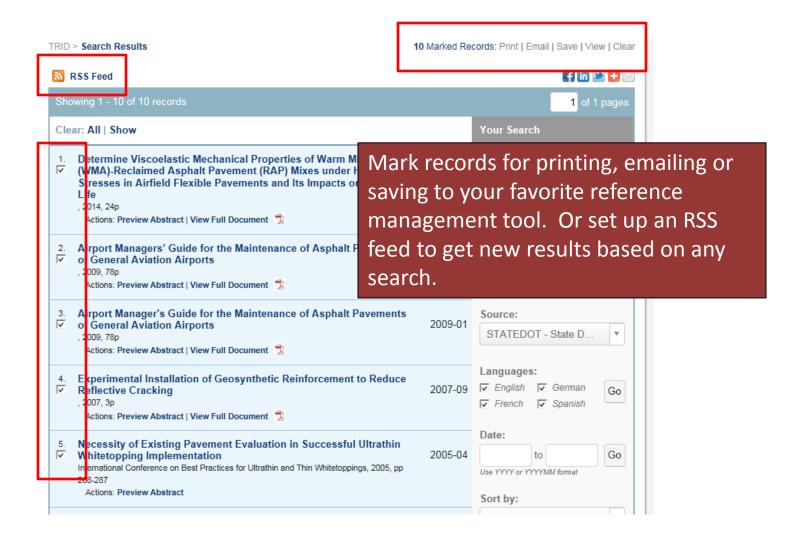

#### TRID Convenience

Combine previous searches using Boolean operators (AND, OR, NOT) and Set numbers, then click the Create button.

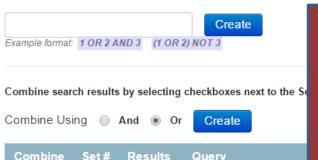

TRID's new Search History will remember up to 50 of your most recent searches. You can go here to resume or modify search strategies you started earlier, even the previous day. Re-run frequently executed searches or combine multiple searches using BOOLEAN logic (AND/OR) to create a new result set.

| #5 10 on You searched with source: statedot with subject: Aviation View   Re-run   M 2015-11-4 with keywords containing hot mix asphalt   | Combine | # Results Query |   |
|----------------------------------------------------------------------------------------------------|---------|-----------------|---|
| 2015-11-4 with keywords containing hot mix asphalt  #4 12 on You searched with source: itrd with subject: Aviation with View   Re-run   M | •       |                 | , |
|                                                                                                    | •       |                 |   |
|                                                                                                    |         |                 |   |
| #3 10 on You searched with source: statedot with subject: Aviation View   Re-run   M 2015-11-4 with keywords containing hot mix asphalt   |         |                 | 2 |
| #2 131 on You searched with subject: Aviation with keywords View   Re-run   M 2015-11-4 containing "hot mix asphalt"                      |         |                 |   |
| #1 140 on You searched with subject: Aviation with keywords View   Re-run   M                                                             |         |                 |   |

## Other Benefits of Using TRID?

- Locate solutions to problems
- Avoid duplication of work and save resources:
   what are other agencies/institutions researching?
- Identify practitioners in specific research areas
- Long-term access to records: what goes in TRID, stays in TRID
- #TRID4Life
- #TRID

#### #TRID4Life

- Free: trid.trb.org
  - Wherever you go, TRID will be there
- Authoritative, curated resource devoted entirely to all modes of Transportation Research
- Robust, easy-to-find search tools for rapid fine-tuning of results and precise searches